# **COMPUTERORIENTIERTE ATHEMATIK**

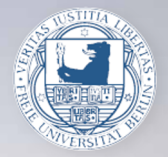

**Christof Schütte** Wintersemester 2018/19

# Computer-orientierte Mathematik

2. Vorlesung - Johannes Zonker

02.11.18

#### Positionssysteme:

Definition und Beispiele. Dezimal- und Dualdarstellung natürlicher Zahlen. Darstellung natürlicher Zahlen im Rechner.

#### Ganze Zahlen:

Erweiterung der Zifferndarstellung von  $\mathbb N$  auf  $\mathbb Z$ .

Dualdarstellung mit Vorzeichenbit.

Darstellung negativer ganzer Zahlen im Rechner: Zweierkomplement.

**OD (AD (ED (F) E DQQ** 

anschaulich:

$$
\mathbb{Q} = \left\{ \frac{a}{b} \ \mid \ a, b \in \mathbb{Z}, \ b \neq 0 \right\}
$$

Bruchrechenregeln:

$$
\frac{a}{b} + \frac{a'}{b'} = \frac{ab' + a'b}{bb'}, \qquad \qquad \frac{a}{b} \cdot \frac{a'}{b'} = \frac{aa'}{bb'}.
$$

**ON YANK CONVENT & MORA** 

#### mathematisch präzise:

Konstruktion von  $\mathbb Q$  durch Abschluß von  $\mathbb Z$  unter Division: Äquivalenzklassen von Paaren  $(a, b)$ ,  $a, b \in \mathbb{Z}$ ,  $b \neq 0$ .

#### Satz:

Jede Zifferndarstellung von N induziert eine von Q.

# Ziffernmenge:  $\mathcal{Z} \cup \{-\} \cup \{/\}$

#### Satz:

Jede Zifferndarstellung von N induziert eine von Q.

**OD (AD (ED (F) E DQQ** 

Ziffernmenge:  $\mathcal{Z} \cup \{-\} \cup \{/\}$ 

Folgerung: 10 ist abzählbar.

#### Satz:

Jede Zifferndarstellung von N induziert eine von Q.

Ziffernmenge:  $\mathcal{Z} \cup \{-\} \cup \{/\}$ 

Folgerung: Q ist abzählbar.

Beispiele: Dezimalsystem, Dualsystem

**OD (AD (ED (F) E DQQ** 

Dreiecksschema:

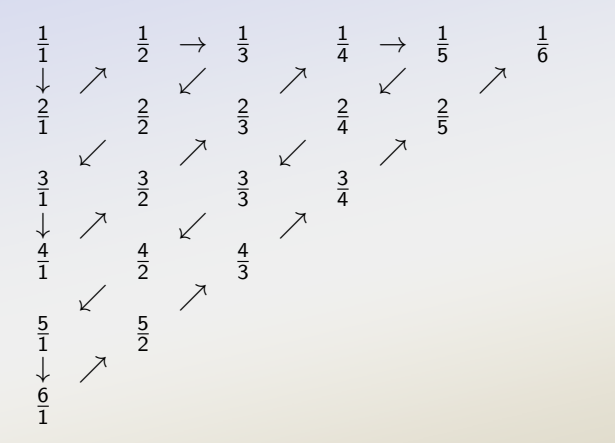

 $\oplus$ 

 $\Box$ 

 $\equiv$ 

 $2Q$ 

目

$$
z_n \cdots z_0, z_{-1} \cdots z_{-m} = \sum_{i=-m}^n z_i q^i, z_i \in 0, ..., q-1, n, m \in \mathbb{N}
$$

#### Beispiele:

 $q = 10$ : Dezimalbrüche,  $q = 2$ : Dualbrüche

Satz: Jeder Dualbruch ist ein Dezimalbruch, nicht umgekehrt. Satz: Jeder q-adische Bruch ist eine rationale Zahl, nicht umgekehrt.

**OD (AD) (ED (F) E DQQ** 

# periodischer Dezimalbruch (Periodenlänge 3):  $0, 123123123... = 0, \overline{123}$

ロメイタトメミトメミト ミニのダダ

periodischer Dezimalbruch (Periodenlänge 3):  $0, 123123123... = 0, \overline{123}$ 

geometrische Reihe:  $q > 1$ 

$$
\sum_{i=0}^{\infty} q^{-i} = \lim_{m \to \infty} \sum_{i=0}^{m} q^{-i} = \lim_{m \to \infty} \frac{1 - q^{-(m+1)}}{1 - q^{-1}} = \frac{1}{1 - q^{-1}}
$$

**OD (AD (ED (F) E DQQ** 

periodischer Dezimalbruch (Periodenlänge 3):  $0, 123123123... = 0, \overline{123}$ 

geometrische Reihe:  $q > 1$ 

$$
\sum_{i=0}^{\infty} q^{-i} = \lim_{m \to \infty} \sum_{i=0}^{m} q^{-i} = \lim_{m \to \infty} \frac{1 - q^{-(m+1)}}{1 - q^{-1}} = \frac{1}{1 - q^{-1}}
$$

#### Satz:

Jeder periodische Dezimalbruch ist eine rationale Zahl und umgekehrt.

Bemerkung: Darstellung durch periodische Dezimalbrüche nicht eindeutig!Christof Schütte - Coma I -WS 2018/19 **OD (AD) (ED (F) E DQQ** 

#### anschaulich:

unendliche Dezimalbrüche (oder q-adische Brüche):

$$
\mathbb{R} = \{z_n \cdots z_0, z_{-1}z_{-2} \cdots | z_i = 0, \ldots, 9 \}
$$

**ON YANK CONVENT & MORA** 

#### mathematisch präzise:

- $\blacktriangleright$  Konstruktion von  $\mathbb R$  durch Vervollständigung von  $\mathbb Q$ : Äquivalenzklassen von Cauchy-Folgen aus Q.
- $\blacktriangleright$  Dedekindsche Schnitte: Menge von Paaren von Teilmengen von Q

# Erinnerung:

Ein Ziffernsystem  $D(Z)$  hat abzählbar viele Elemente.

**OD (AD (ED (F) E DQQ** 

 $\triangleright$   $\oslash$  ist abzählbar.

# Erinnerung:

Ein Ziffernsystem  $D(Z)$  hat abzählbar viele Elemente.

**OD (AD (ED (F) E DQQ** 

 $\triangleright$   $\oslash$  ist abzählbar.

# $Satz: \mathbb{R}$  ist nicht abzählbar.

# Erinnerung:

Ein Ziffernsystem  $D(Z)$  hat abzählbar viele Elemente.

**ON YANK CONVENT & MORA** 

 $\triangleright$   $\oslash$  ist abzählbar.

 $Satz: \mathbb{R}$  ist nicht abzählbar.

Folgerung: Es gibt keine Zifferndarstellung von R

Es reicht, eine unendliche Teilmenge  $M \subset \mathbb{R}$  zu finden, die nicht abzählbar ist. Wähle  $M = \{x \in \mathbb{R} \mid 0 < x \leq 1\}.$ 

Sei *M* abzählbar, also  $M = \{x_0, x_1, x_2, \ldots\}$ . Schreibe jedes Element  $x_n \in M$  als unendlichen Dezimalbruch, also z.B. 0,  $\overline{9}$  statt 1. Das ergibt

> $x_0 = 0$ ,  $z_{00}$   $z_{01}$   $z_{02}$ ...  $x_1 = 0, z_{10} z_{11} z_{12}...$ .<br>.<br>.  $x_n = 0, z_{n0} z_{n1} z_{n2} ...$ . . . . . .

Wähle zu jedem  $n \in \mathbb{N}$  ein  $a_n \in \{1, \ldots, 8\}$  mit  $a_n \neq a_{nn}$  und setze  $a = 0$ ,  $a_1 a_2$ .... Dann ist  $a \in M$ , also  $a = x_n$  für ein  $n \in \mathbb{N}$ . Widerspruch, denn  $a_n \neq z_{nn}$  für alle *n*.

**OD YAP YED YED E MAN** 

Numerisches Rechnen mit reellen Zahlen ist nicht möglich!

ロメスタメス ミメス きょうまい りんぐ

# absoluter Fehler:  $|x - \tilde{x}|$ .

Beispiel:  $x = 1000$ ,  $\tilde{x} = 999$ :  $|x - \tilde{x}| = 1$ 

ロメイタメイミメイミメー ミー りんぴ

absoluteer Fehler: 
$$
|x - \tilde{x}|
$$
.

Beispiel:  $x = 1000$ ,  $\tilde{x} = 999$ :  $|x - \tilde{x}| = 1$ 

relativeFehler: 
$$
\frac{|x-\tilde{x}|}{|x|}
$$
,  $x \neq 0$ .

Beispiel:  $x = 1000$ ,  $\tilde{x} = 999 |x - \tilde{x}|/|x| = 10^{-3}$ 

$$
z_{n-1} z_{n-2} \cdots z_0, z_{-1} \cdots z_{-m} = \sum_{i=-m}^{n-1} z_i q^i, \qquad z_i \in \{0, \ldots, q-1\}.
$$

ロメスタメス ミメス きょうまい りんぐ

 $\ell = m + n$  Stellen verfügbar; n,  $m \in \mathbb{N}$  fest gewählt.

$$
z_{n-1} z_{n-2} \cdots z_0, z_{-1} \cdots z_{-m} = \sum_{i=-m}^{n-1} z_i q^i, \qquad z_i \in \{0, \ldots, q-1\}.
$$

**OD (AD) (ED (F) E DQQ** 

 $\ell = m + n$  Stellen verfügbar; n,  $m \in \mathbb{N}$  fest gewählt.

Beispiel: 
$$
q = 10
$$
,  $\ell = 4$ ,  $n = 3$ ,  $m = 1$ 

- $\times x = 0, 123$ , Runden:  $\tilde{x} = 0, 1$ relativer Fehler:  $|x - \tilde{x}|/|x| \approx 0.2$
- $\blacktriangleright$   $x = 123$ , exakt darstellbar:  $\tilde{x} = 123$ relativer Fehler:  $|x - \tilde{x}|/|x| = 0$

$$
z_{n-1} z_{n-2} \cdots z_0, z_{-1} \cdots z_{-m} = \sum_{i=-m}^{n-1} z_i q^i, \qquad z_i \in \{0, \ldots, q-1\}.
$$

 $\ell = m + n$  Stellen verfügbar; n,  $m \in \mathbb{N}$  fest gewählt.

Beispiel: 
$$
q = 10
$$
,  $\ell = 4$ ,  $n = 3$ ,  $m = 1$ 

- $\triangleright$   $x = 0, 123,$  Runden:  $\tilde{x} = 0, 1$ relativer Fehler:  $|x - \tilde{x}|/|x| \approx 0.2$
- $\triangleright$   $x = 123$ , exakt darstellbar:  $\tilde{x} = 123$ relativer Fehler:  $|x - \tilde{x}|/|x| = 0$

Folgerung:

Im Sinne einer optimalen Stellenausnutzung n, m variabel halten!Christof Schütte - Coma I -WS 2018/19 **ON YANK SINK SING SOLO** 

# Definition: (Gleitkommazahlen) Jede in der Form

<span id="page-22-0"></span>
$$
\tilde{x} = (-1)^s a \cdot q^e \tag{1}
$$

**OD (AD) (E) (F) E DQQ** 

mit Vorzeichenbit  $s \in \{0,1\}$ , Exponent  $e \in \mathbb{Z}$  und *Mantisse* 

$$
a=0, a_1\cdots a_\ell=\sum_{i=1}^\ell a_i q^{-i} , \qquad a_i\in\{0,\ldots,q-1\} , a_1\neq 0 ,
$$

oder  $a = 0$  darstellbare Zahl  $\tilde{x}$  heißt Gleitkommazahl mit *Mantissenlänge*  $\ell \in \mathbb{N}, \ell \geq 1$ .

Die Menge all dieser Zahlen heißt  $\mathbb{G}(q, \ell)$ .

Die Darstellung [\(1\)](#page-22-0) heißt normalisierte Gleitkommadarstellung.

 $\blacktriangleright$   $x = 0, 123$  wird dargestellt als  $\tilde{x} = 0, 1230 \cdot 10^0$ relativer Fehler:  $|x - \tilde{x}|/|x| = 0$ 

- $\triangleright$   $x = 0, 123$  wird dargestellt als  $\tilde{x} = 0, 1230 \cdot 10^{0}$ relativer Fehler:  $|x - \tilde{x}|/|x| = 0$
- $\triangleright$   $x = 123$  wird dargestellt als  $\tilde{x} = 0, 1230 \cdot 10^3$ relativer Fehler:  $|x - \tilde{x}|/|x| = 0$

**OD (AD (ED (F) E DQQ** 

- $\triangleright$   $x = 0, 123$  wird dargestellt als  $\tilde{x} = 0, 1230 \cdot 10^{0}$ relativer Fehler:  $|x - \tilde{x}|/|x| = 0$
- $\triangleright$   $x = 123$  wird dargestellt als  $\tilde{x} = 0, 1230 \cdot 10^3$ relativer Fehler:  $|x - \tilde{x}|/|x| = 0$
- $\triangleright$   $x = 123,456$  wird dargestellt als  $\tilde{x} = 0,1235 \cdot 10^3$ relativer Fehler:  $|x - \tilde{x}|/|x| \approx 0,00036$

**OD (AD) (ED (F) E DQQ** 

- $\triangleright$   $x = 0, 123$  wird dargestellt als  $\tilde{x} = 0, 1230 \cdot 10^{0}$ relativer Fehler:  $|x - \tilde{x}|/|x| = 0$
- $\triangleright$   $x = 123$  wird dargestellt als  $\tilde{x} = 0, 1230 \cdot 10^3$ relativer Fehler:  $|x - \tilde{x}|/|x| = 0$
- $\triangleright$   $x = 123,456$  wird dargestellt als  $\tilde{x} = 0,1235 \cdot 10^3$ relativer Fehler:  $|x - \tilde{x}|/|x| \approx 0,00036$
- $\triangleright$  x = 0, 00123456 wird dargestellt als  $\tilde{x} = 0, 1235 \cdot 10^{-2}$ relativer Fehler:  $|x - \tilde{x}|/|x| \approx 0,00036$

**OD (AD) (ED (F) E DQQ**